## 

# <sup>.</sup>U

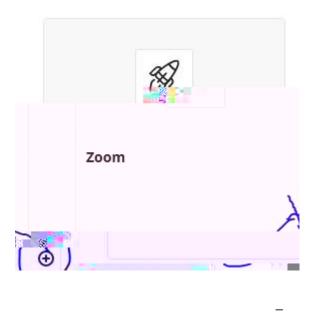

@ ()

0

o <sup>.</sup> .V .N .

k O

U <sup>·</sup> k <sup>·</sup>

" +"

m

∖k'

•

@`

0

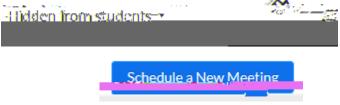